COMP 322: Fundamentals of Parallel Programming

#### Lecture 30: Distributed Map-Reduce using Hadoop and Spark Frameworks

Mack Joyner and Zoran Budimlić {mjoyner, zoran}@rice.edu

<http://comp322.rice.edu>

COMP 322 Lecture 30 March 2019

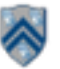

#### **Worksheet #29 solution: MPI Gather**

**Indicate what value should be provided instead of ??? in line 6 to minimize space, and how it should depend on myrank.**

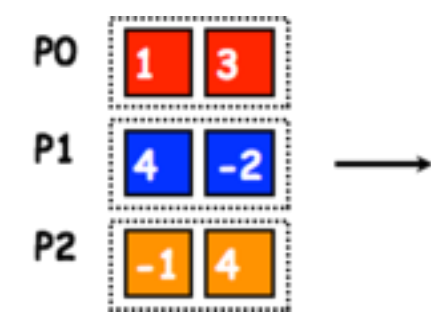

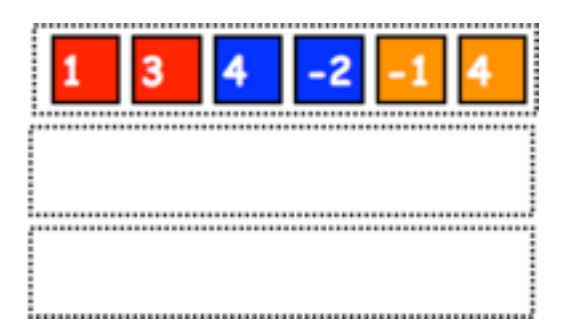

```
1. MPI.Init(args) ;
2. int myrank = MPI.COMM_WORLD.Rank() ;
3. int numProcs = MPI.COMM_WORLD.Size() ;
4. int size = ...;
5. int[] sendbuf = new int[size];
6. int[] recvbuf = new int[]???
7. . . . // Each process initializes sendbuf
8. MPI.COMM_WORLD.Gather(sendbuf, 0, size, MPI.INT, 
9. recvbuf, 0, size, MPI.INT, 
10. 0 /*root*/);
11. . . .
12. MPI.Finalize();
```
#### **Solution: myrank == 0 ? (size \* numProcs) : 0**

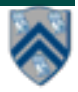

#### **Organization of a Distributed-Memory Multiprocessor (Recap)**

**Figure (a)**

- **Host node (P<sub>c</sub>) connected to a cluster of processor nodes (P<sub>0</sub> ... P<sub>m</sub>)**
- **Processors P<sub>0</sub> ... P<sub>m</sub> communicate via an interconnection network which could be standard TCP/IP (e.g., for Map-Reduce) or specialized for high performance communication (e.g., for scientific computing)**

**Figure (b)**

**• Each processor node consists of a processor, memory, and a Network Interface Card (NIC) connected to a router node (R) in the interconnect** 

In MPI, processes communicate by sending messages to each other. Distribute **Map-Reduce offers an alternative approach for programming distributed-memor multiprocessors.**

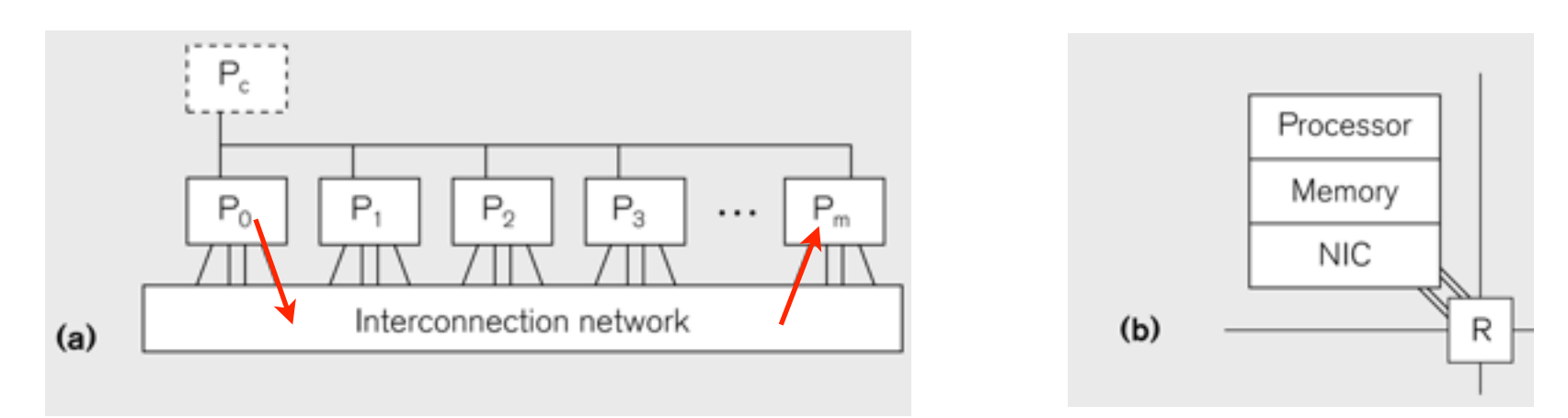

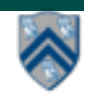

#### **3 COMP 322, Spring 2019 (M.Joyner, Z. Budimlić)**

#### **MapReduce Pattern (Recap from Lecture 8)**

- **Apply Map function f to user supplied record of keyvalue pairs**
- **Compute set of intermediate key/value pairs**
- **Apply Reduce operation g to all values that share same key to combine derived data properly**

—**Often produces smaller set of values** 

- **User supplies Map and Reduce operations in functional model so that the system can parallelize them, and also re-execute them for fault tolerance**
- **Distributed Map-Reduce frameworks (Hadoop, Spark) support the Map-Reduce pattern (with extensions) on a distributed-memory multiprocessor**

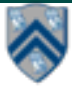

#### **Distributed MapReduce Execution**

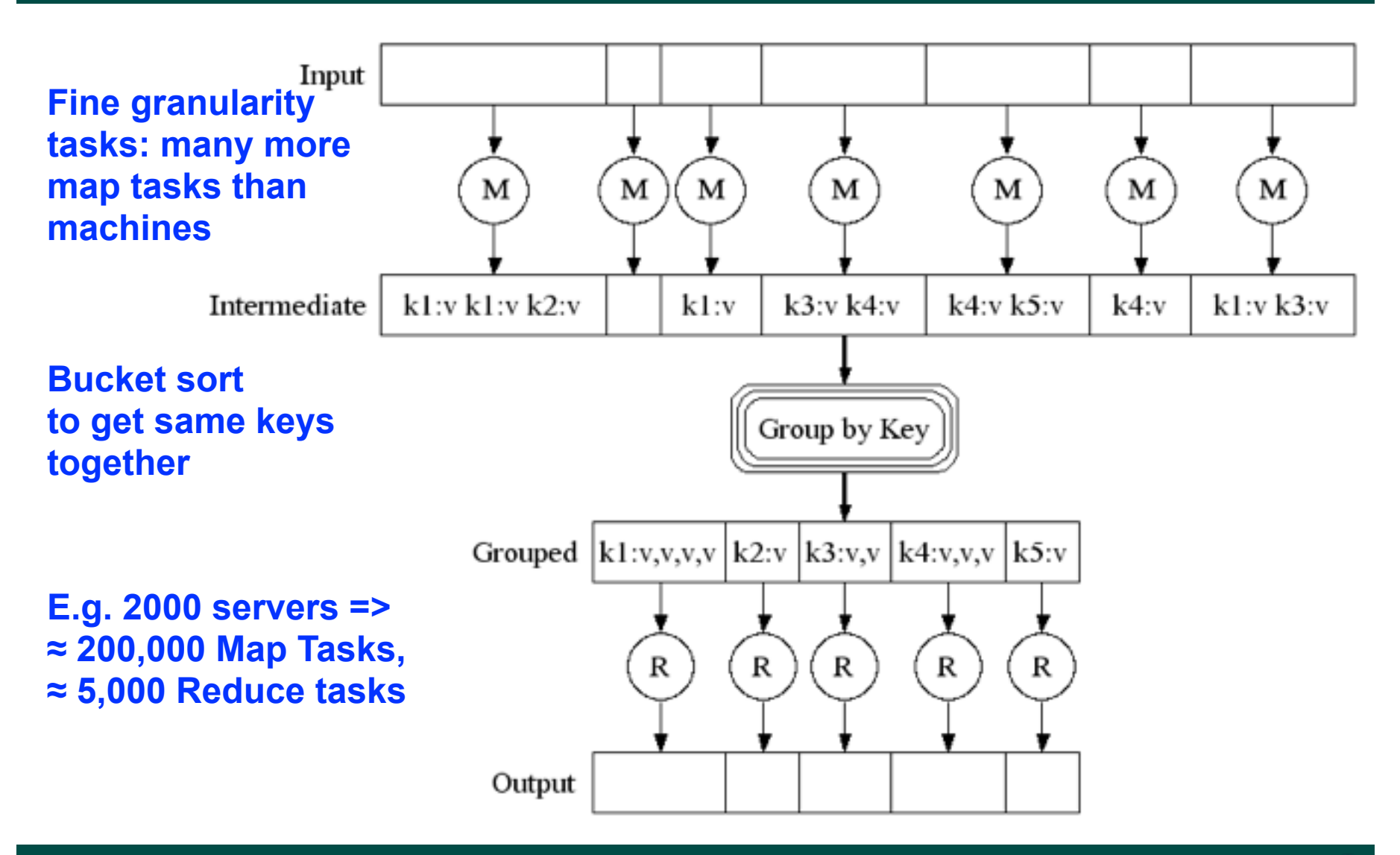

#### **COMP 322, Spring 2019 (M.Joyner, Z. Budimlić)**

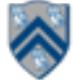

# **Apache Hadoop Project**

- **Hadoop: an open-source software framework that supports data-intensive distributed applications, licensed under the Apache v2 license.**
- **Goals / Requirements:** 
	- **—Abstract and facilitate the storage and processing of large and/or rapidly growing data sets**
	- **—Simple programming models**
	- **—High scalability and availability**
	- **—Fault-tolerance**
	- **—Move computation rather than data**
- **Distributed design, with some centralization** 
	- **—Main nodes of cluster are where most of the computational power and storage of the system lies**
	- **—Main nodes run TaskTracker to accept and reply to MapReduce tasks, and also DataNode to store needed blocks closely as possible**
	- **—Central control node runs NameNode to keep track of HDFS directories & files, and JobTracker to dispatch compute tasks to TaskTracker**
- **Written in Java, also supports Python and Ruby**
- **Acknowledgment: [slides on Hadoop](http://www.ics.uci.edu/~cs237/lectures/cloudvirtualization/Hadoop.pptx) from UCI CS 237 course by Nalini Venkatasubramanian**

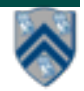

#### **Hadoop's Architecture**

- **NN = Name Node**
- **DN = Data Node**
- **TT = Task Tracker**
- **Acknowledgment: [slides on Hadoop](http://www.ics.uci.edu/~cs237/lectures/cloudvirtualization/Hadoop.pptx) from UCI CS 237 course by Nalini Venkatasubramanian**

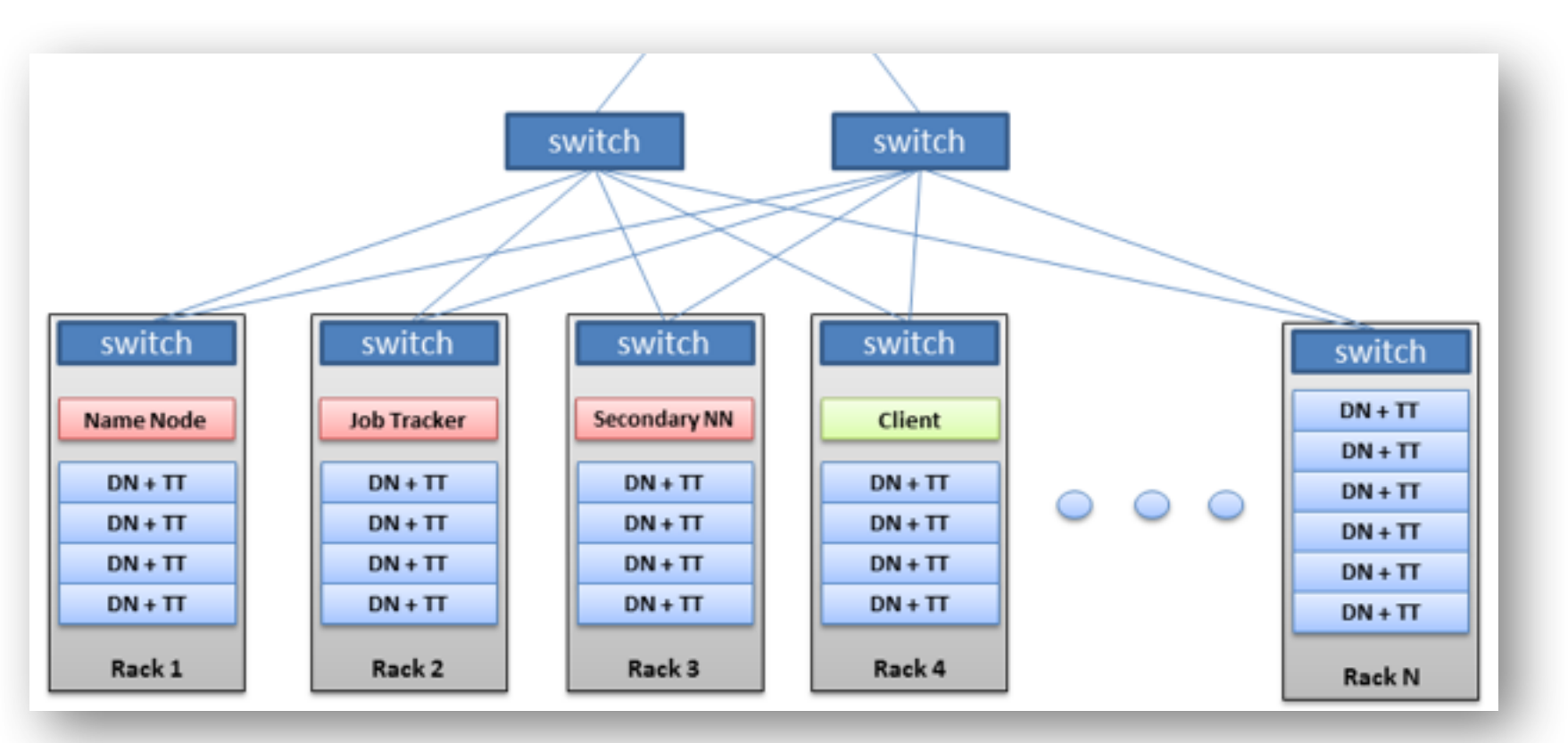

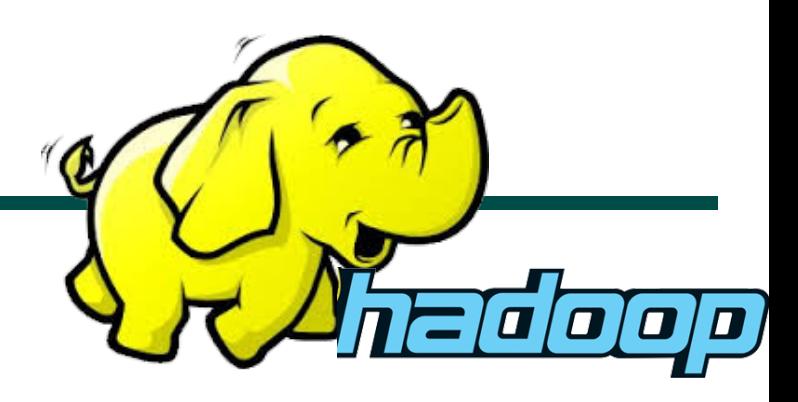

#### **7 COMP 322, Spring 2019 (M.Joyner, Z. Budimlić)**

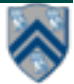

## **Spark and Iterative Map/Reduce**

- **Apache Spark: General purpose functional programming over a cluster** 
	- **— Caches results of map/reduce operations in memory so they can be used on subsequent iterations**
	- **— Tends to be 10-100 times faster than Hadoop for many applications**

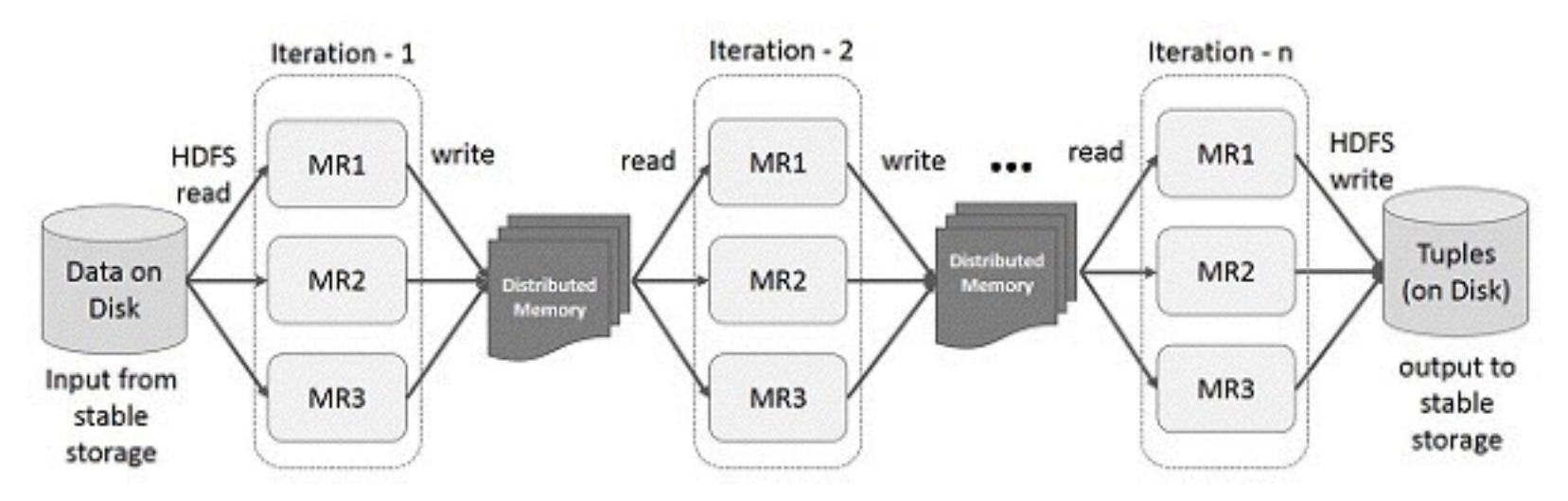

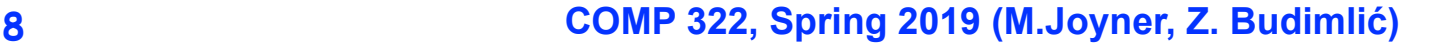

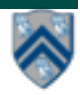

### **Apache Spark Project**

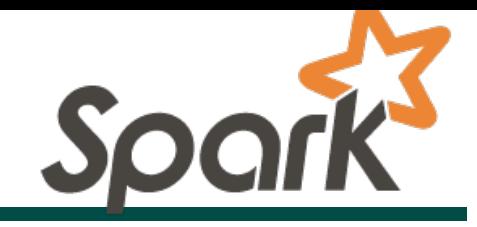

- **• Spark is a data parallel processing framework, which means it will execute tasks as close to where the data lives as possible (i.e. minimize data transfer).**
- **• Spark follows a paradigm of keeping as much data in-memory and spilling excess to disk rather than pulling data from disk when needed.**
- **• Spark decomposes your program into tasks and handles dispatching and scheduling of these tasks on worker nodes in your cluster.**
- **• Spark revolves around the concept of a resilient distributed datasets (RDD).**

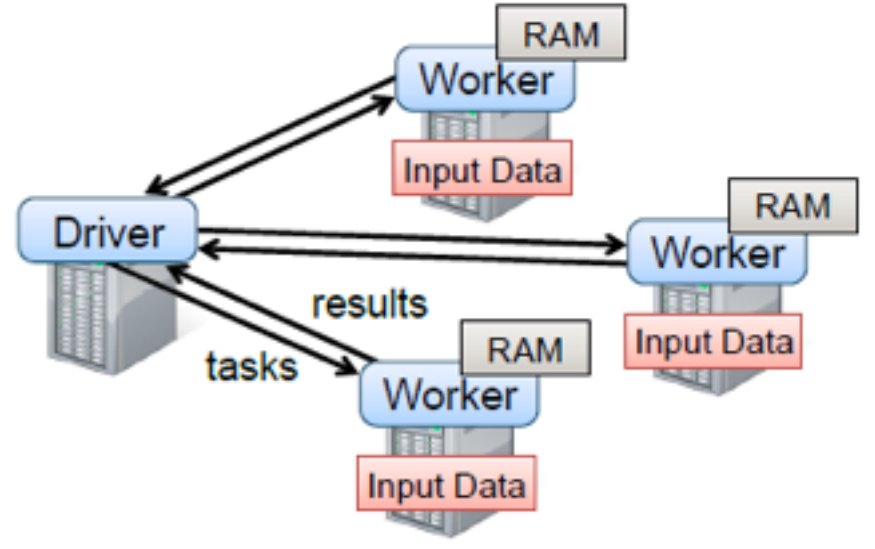

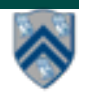

### **Resilient Distributed Datasets**

- **• The key construct in Spark is the Resilient Distributed Dataset (RDD)** 
	- **— RDDs can be though of as a collection of key-value pairs**
- **• An RDD is a giant immutable collection, distributed in a redundant way over all the machines in a cluster**
- **• The types of the elements in the RDD can be arbitrary elements**
- **• If the elements are pairs, then the RDD acts like a table**
- **• Computations on an RDD (including Map/Reduce) can be expressed as functional programming operations**

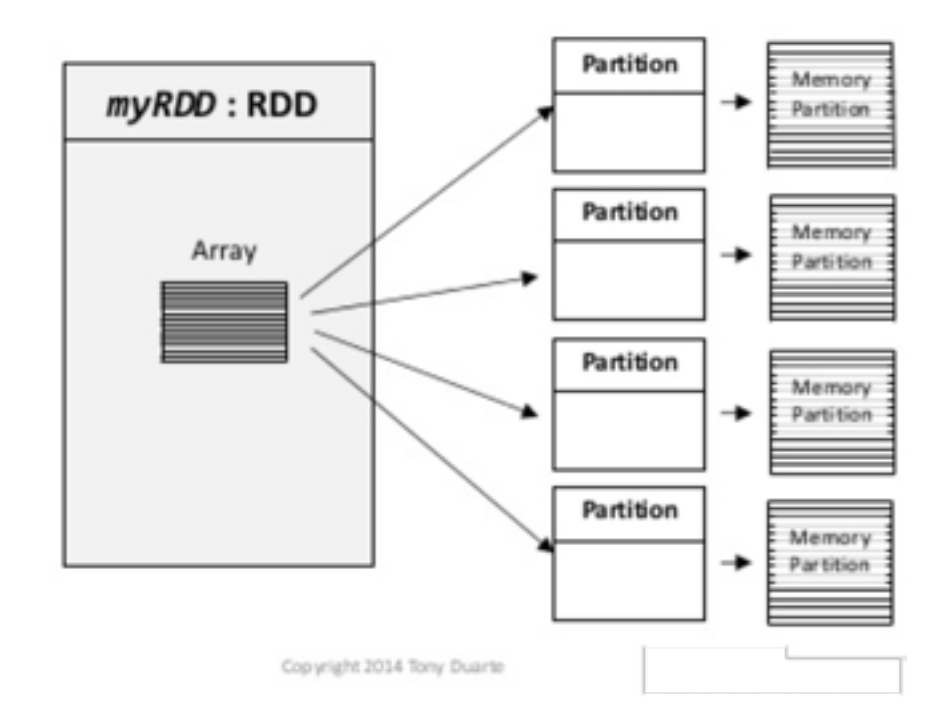

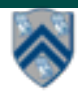

# **Working with RDDs**

- **• There are two kinds of operations one can perform over an RDD.**
- **• Transformations: Operations like map, filter, join etc. that just return another RDD. They are** *lazy* **operations.**
- **• Actions: These are operations that** *actually produce* **results like count, collect, save etc. These operations don't return an RDD.**
- **• Similar to** *intermediate* **and** *terminal* **operations in Java 8 Streams.**

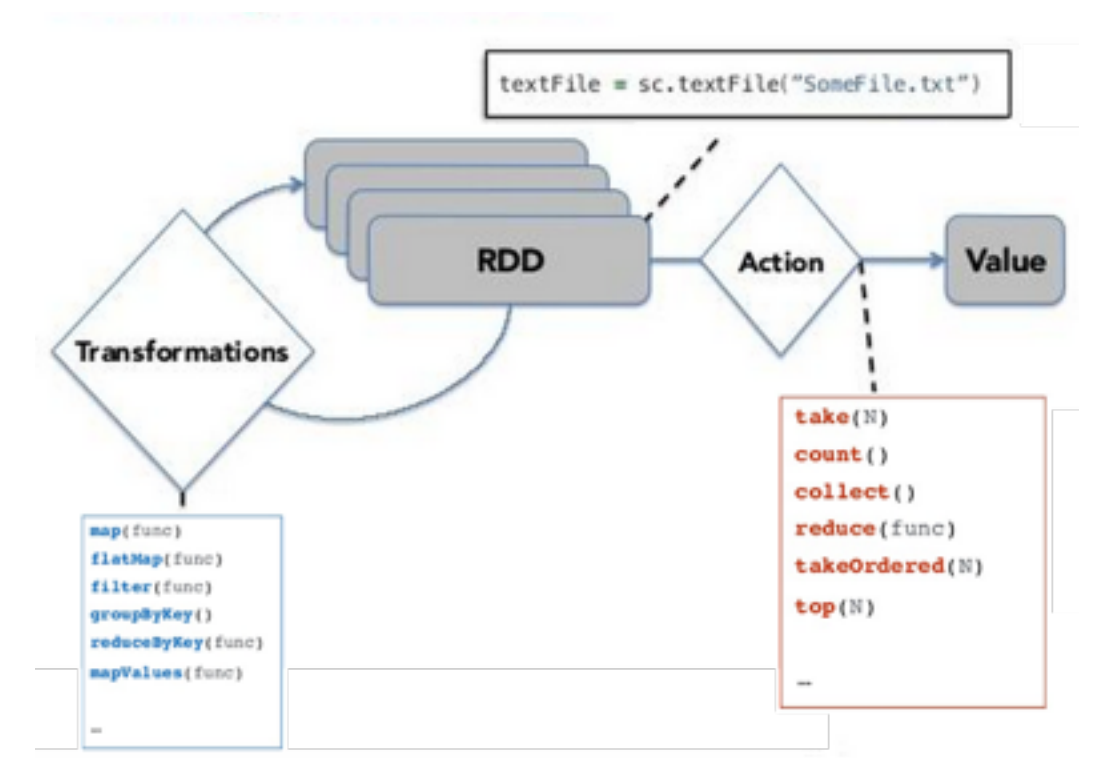

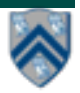

## **Advantages of Immutability**

- **• The distributed nature of RDDs is not evident in the programming model.**
- **• RDD elements can be replicated for fault tolerance.**
- **• Purely functional operations can be easily defined on RDDs**
- **• Because RDDs are immutable, all the operations from purely functional programming can be applied and parallelized in a straightforward way.**
- **• The runtime has great flexibility in scheduling operations on RDDs and executing them in parallel on partitions.**
- **• Partitions of RDDs can be recomputed from their lineage.**

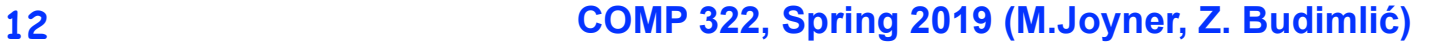

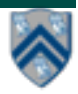

JavaRDD<String> file = context.textFile(inputFile);

JavaPairRDD<String, Integer> counter = file.flatMap(s -> Arrays.asList(s.split(" "))) .mapToPair(s  $\rightarrow$  new Tuple2 $\left\langle \simeq, 1 \right\rangle$ )  $reduceByKey((a, b) \rightarrow a + b);$ 

counter.collect().forEach(System.out::println);

```
// Definition of "flatMap" 
\frac{1}{2} x.flatMap(f) = x.map(f).flatten()
```

```
// Definition of "reduceByKey" 
\frac{1}{2} x.reduceByKey(f) = x.groupByKey()
                                .map(xs \rightarrow xs.reduce(f))
```
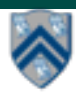

```
["this is a line", 
  "this is another line",
  "this is yet another line"]
.map(s -> Arrays.asList(s.split(" ")))
.flatten()
\rightarrow[["this", "is", "a", "line"],
  ["this", "is", "another", "line"],
  ["this", "is", "yet", "another", "line"]]
.flatten()
\rightarrow["this", "is", "a", "line", "this", "is",
  "another", "line", "this", "is", "yet",
  "another", "line"]
```
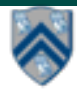

["this", "is", "a", "line", "this", "is", "another", "line", "this", "is", "yet", "another", "line"]

.map( $s \rightarrow new Tuple2 \ll (s, 1)$ )

——>

```
[["this",1], ["is",1], ["a",1], ["line",1], 
  ["this",1], ["is",1], ["another",1], 
  ["line",1], ["this",1], ["is",1], 
  ["yet",1], ["another",1], ["line",1]]
```
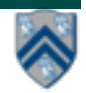

```
[["this",1], ["is",1], ["a",1], ["line",1], 
  ["this",1], ["is",1], ["another",1], 
  ["line",1], ["this",1], ["is",1], 
  ["yet",1],["another",1], ["line",1]]
.groupByKey().map(xs -> xs.reduce(
                                (a, b) \rightarrow a + b)\Longrightarrow[|"this", [1,1,1]|,["is", [1,1,1]],
 \lceil"a", \lceil1]],
 ["line", [1,1,1]],
 \lceil "another", \lceil 1,1\rceil],
 ['yet", [1]]].map(xs \rightarrow xs.readuce((a,b) \rightarrow a + b))
```
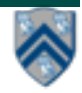

```
[|"this", [1,1,1]|,["is", [1,1,1]],
 \lceil"a", \lceil1],
 ["line", [1,1,1]],
 \lceil "another", \lceil 1,1 \rceil,
 ["yet", [1]]].map(xs -> xs.reduce(
                                  (a, b) \rightarrow a + b)
——>
[["this", [1,1,1]].reduce((a,b) -> a + b),
 ["is", [1,1,1]].reduce((a,b) -> a + b),
 \lceil"a", \lceil1]].reduce((a,b) -> a + b),
 ["line", [1,1,1]].reduce((a,b) -> a + b),
 ["another", [1,1]].reduce((a,b) -> a + b),
 ["yet", [1]].reduce((a,b) -> a + b))]
```
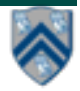

```
[ ["this", [1,1,1]].reduce((a,b) -> a + b),
 ["is", [1,1,1]].reduce((a,b) \rightarrow a + b),\lceil"a", \lceil1]].reduce((a,b) -> a + b),
 [ "line", [1,1,1]].reduce((a,b) -> a + b),
 \lceil "another", \lceil 1, 1 \rceil].reduce((a, b) -> a + b),
 ["yet", [1]].reduce((a,b) -> a + b))]
```

```
[["this", 3], ["is", 3], ["a", 1], 
 ["line", 3], ["another", 2], ["yet", 1]]
```
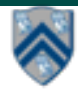

——>